#### <WA1/> <AW1/> 2022

# JavaScript (basics)

#### "The" language of the Web

**Fulvio Corno** 

Luigi De Russis

Enrico Masala

|      | JavaScript | Cheat      | Sheet           |
|------|------------|------------|-----------------|
| 5    | •          |            | Language of Web |
| er() |            | s String() | a Array()       |

JS

| n Number()                                                                                           | String()                                                                                                    | a Array()<br>PROPERTIES                                                                                                 |
|----------------------------------------------------------------------------------------------------|----------------------------------------------------------------------------------------------------|----------------------------------------------------------------------------------------------------|
| PROPERTIES     O                                                                                     | n.length string size                                                                                                    | n.length number of elements                                                                                             |
| O.NEGATIVE_INFINITY -co equivalent                                                                   | METHODS                                                                                                    | METHODS                                                                                                    |
| 0.MAX_VALUE largest positive value                                                                   | s.charAt(index) char at position [i]                                                                                                    | .isArray(obj) check if obj is array                                                                                     |
| .MIN_VALUE smallest positive value                                                                   | n.charCodeAt(index) unicode at pos.                                                                                                    | b.includes(obj, from) include element?                                                                                  |
| .EPSILON diff between 1 & smallest >1                                                                | S.fromCharCode(n1, n2) code to char                                                                                                    | n.indexOf(obj, from) find elem. index                                                                                   |
| MaN not-a-number value                                                                               | s.concat(str1, str2) combine text +                                                                                                    | n.lastIndexOf(obj, from) find from end                                                                                  |
| METHODS                                                                                              | <b>b</b> .startsWith(str, size) check beginning                                                                                                    | join(sep) join elements w/separator                                                                                     |
| s.toExponential(dec) exp. notation                                                                   | b.endsWith(str, size) check ending                                                                                                    | a.slice(ini, end) return array portion                                                                                  |
| ItoFixed(dec) fixed-point notation                                                                   | <b>b</b> .includes(str, from) include substring?                                                                                                    | a .concat(obj1, obj2) return joined array<br>Modify Source Array Methods                                                |
| <ul> <li>.toPrecision(p) change precision</li> <li>.isFinite(n) check if number is finite</li> </ul> | n.indexOf(str, from) find substr index                                                                                                    | a .copyWithin(pos, ini, end) copy elems                                                                                 |
| <b>1</b> .isinteger(n) check if number is inite                                                      | n .lastIndexOf(str, from) find from end                                                                                                    | a .fill(obj, ini, end) fill array with obj                                                                              |
| <b>b</b> .isNaN(n) check if number is NaN                                                            | n.search(regex) search & return index<br>n.localeCompare(str, locale, options)                                                                                                    | a .reverse() reverse array & return it                                                                                  |
| 0.parseInt(s, radix) string to integer                                                               | a .match(regex) matches against string                                                                                                    | a.sort(cf(a,b)) sort array (unicode sort)                                                                               |
|                                                                                                    | s.repeat(n) repeat string n times                                                                                                    | a.splice(ini, del, o1, o2) del&add elem                                                                                 |
|                                                                                                    | s.replace(str/regex, newstr/func)                                                                                                    | ITERATION METHODS                                                                                                    |
| Regexp()                                                                                             | slice(ini, end) str between ini/end                                                                                                    | a .entries() iterate key/value pair array                                                                               |
| PROPERTIES                                                                                           | substr(ini, len) substr of len length                                                                                                    | a .keys() iterate only keys array                                                                                       |
| n.lastIndex index to start global regexp                                                             | substring(ini, end) substr fragment                                                                                                    | a .values() iterate only values array                                                                                   |
| <ul> <li>Inage active flags of current regexp</li> <li>global flag g (search all matches)</li> </ul> | a.split(sep regex, limit) divide string                                                                                                    | CALLBACK FOR EACH METHODS                                                                                               |
| b.ignoreCase flag i (match lower/upper)                                                              | string to lowercase                                                                                                    | <ul> <li>b.every(cb(e,i,a), arg) test until false</li> <li>b.some(cb(e,i,a), arg) test until true</li> </ul>            |
| <b>b</b> .multiline flag m (match multiple lines)                                                    | <ul> <li>s.toUpperCase() string to uppercase</li> <li>trim() remove space from begin/end</li> </ul>                                                                                                    | a .map(cb(e,i,a), arg) test until title                                                                                 |
| b.sticky flag y (search from lastIndex)                                                              | Image: Second Second | a .filter(cb(e,i,a), arg) make array w/true                                                                             |
| b.unicode flag u (enable unicode feat.)                                                              |                                                                                                    | o.find(cb(e,i,a), arg) return elem w/true                                                                               |
| source current regexp (w/o slashs)                                                                   | d Date()                                                                                                    | n.findIndex(cb(e,i,a), arg) return index                                                                                |
| a .exec(str) exec search for a match                                                                 | METHODS                                                                                                    | forEach(cb(e,i,a), arg) exec for each                                                                                   |
| b.test(str) check if regexp match w/str                                                              | .UTC(y, m, d, h, i, s, ms) timestamp                                                                                                    | .reduce(cb(p,e,i,a), arg) accumulative                                                                                  |
| CLASSES                                                                                              | now() timestamp of current time                                                                                                    | .reduceRight(cb(p,e,i,a), arg) from end                                                                                 |
| . any character \t tabulator                                                                         | parse(str) convert str to timestamp                                                                                                    | ADD/REMOVE METHODS                                                                                                    |
| \d digit [0-9] \r carriage return                                                                    | n.setTime(ts) set UNIX timestamp<br>n.getTime() return UNIX timestamp                                                                                                    | o.pop() remove & return last element                                                                                    |
| \D no digit [^0-9] \n line feed                                                                      | UNIT SETTERS (ALSO .setUTC*() methods)                                                                                                    | <ul> <li>n.push(o1, o2) add element &amp; return length</li> <li>o.shift() remove &amp; return first element</li> </ul> |
| \w any alphanumeric char [A-Za-z0-9_]<br>\W no alphanumeric char [^A-Za-z0-9_]                       | .setFullYear(y, m, d) set year (yyyy)                                                                                                    | n.unshift(o1, o2) add element & return len                                                                              |
| s any space char (space, tab, enter)                                                                 | n.setMonth(m, d) set month (0-11)                                                                                                    |                                                                                                    |
| <b>\S</b> no space char (space, tab, enter)                                                          | n.setDate(d) set day (1-31)                                                                                                    | b Boolean() SHET → POP                                                                                                  |
| \xN char with code N [\b] backspace<br>\uN char with unicode N \0 NUL char                           | n.setHours(h, m, s, ms) set hour (0-23)                                                                                                    | no own properties or methods                                                                                            |
| CHARACTER SETS OR ALTERNATION                                                                        | n.setMinutes(m, s, ms) set min (0-59)<br>setSeconds(s, ms) set sec (0-59)                                                                                                    | no own properties or methods                                                                                            |
| abc match any character set                                                                          | n.setMilliseconds(ms) set ms (0-999)                                                                                                    | f Function()                                                                                                    |
| [^abc] match any char. set not enclosed                                                              | UNIT GETTERS (ALSO .getUTC*() methods)                                                                                                    | PROPERTIES                                                                                                    |
| alb match a or b                                                                                     | n.getDate() return day (1-31)                                                                                                    | .length return number of arguments                                                                                      |
| begin of input     \$ end of input                                                                   | n.getDay() return day of week (0-6)                                                                                                    | s name return name of function                                                                                          |
| * begin of input \$ end of input<br>b zero-width word boundary                                       | n.getMonth() return month (0-11)<br>n.getFullYear() return year (yyyy)                                                                                                    | <ul> <li>.prototype prototype object</li> <li>METHODS</li> </ul>                                                        |
| B zero-width non-word boundary                                                                       | n.getHours() return hour (0-23)                                                                                                    |                                                                                                    |
| GROUPING                                                                                             | <b>n</b> .getMinutes() return minutes (0-59)                                                                                                    | <ul> <li>.call(newthis, arg1, arg2) change this</li> <li>.apply(newthis, arg1) with args array</li> </ul>               |
| (x) capture group (?:x) no capture group                                                             | .getSeconds() return seconds (0-59)                                                                                                    | <ul> <li>.bind(newthis, arg1, arg2) bound func</li> </ul>                                                               |
| <b>\n</b> reference to group <b>n</b> captured                                                       | n.getMilliseconds() return ms (0-999)                                                                                                    |                                                                                                    |
| QUANTIFIERS                                                                                          | LOCALE & TIMEZONE METHODS                                                                                                    | n number d date<br>NaN (not-a-number) regular expresion                                                                 |
| x* preceding x 0 or more times {0,}<br>x+ preceding x 1 or more times {1,}                           | n.getTimezoneOffset() offset in mins<br>s.toLocaleDateString(locale, options)                                                                                                    | s string                                                                                                    |
| x? preceding x 0 or 1 times {0,1}                                                                    | s.toLocaleTimeString(locale, options)                                                                                                    | boolean (true/false) object                                                                                             |
| x{n} n ocurrences of x                                                                               | s.toLocaleString(locale, options)                                                                                                    | a array 🛛 🖉 undefined                                                                                                   |
| x{n,} at least n ocurrences of x                                                                     | s.toUTCString() return UTC date                                                                                                    | only available on ECMAScript 6                                                                                          |
| x{n,m} between n & m ocurrences of x                                                                 | s.toDateString() return American date                                                                                                    | () static (ex: Math.random())                                                                                           |
| ASSERTIONS<br>x(?=y) x (only if x is followed by y)                                                  | s.toTimeString() return American time<br>toISOString() return ISO8601 date                                                                                                    | non-static (ex: new Date().getDate())                                                                                   |
| x(?!y) x (only if x is not followed by y)                                                            | s.toJSON() return date ready for JSON                                                                                                    | argument required argument optional                                                                                     |
| (, a (only it a to not followed by y)                                                                |                                                                                                    | argument optional                                                                                                    |

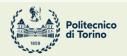

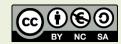

JS

JavaScript Cheat Sheet JS JS **Programming Language of Web** Math n Number() String() a Array() .POSITIVE\_INFINITY +co equivalent n.length string size n.length number of elements .NEGATIVE\_INFINITY -co equivalent MAX\_VALUE largest positive value .charAt(index) char at position b.isArrav(obi) check if obi is arrav MIN VALUE smallest positive value .charCodeAt(index) unicode at pos. b.includes(obj, from) include element? EPSILON diff between 1 & smallest >1 .fromCharCode(n1, n2...) code to cha indexOf(obj, from) find elem. index 3.NaN not-a-number value lastIndexOf(obj, from) find from end .concat(str1, str2...) combine text .join(sep) join elements w/separator .startsWith(str, size) check beginni toExponential(dec) exp. notation a .slice(ini, end) return array portion .endsWith(str, size) check ending a .concat(obj1, obj2...) return joined array .toFixed(dec) fixed-point notation .includes(str, from) include substring .toPrecision(p) change precision .indexOf(str. from) find substr index a .copyWithin(pos, ini, end) copy elems .isFinite(n) check if number is finite .lastIndexOf(str, from) find from end a .fill(obj, ini, end) fill array with obj b.isInteger(n) check if number is int. .search(regex) search & return index **b**.isNaN(n) check if number is NaN a .reverse() reverse array & return it .localeCompare(str, locale, options) a .sort(cf(a,b)) sort array (unicode sort) parseInt(s, radix) string to integer a .match(regex) matches against strin a .splice(ini, del, o1, o2...) del&add elem .parseFloat(s, radix) string to float .repeat(n) repeat string n times .replace(str|regex, newstr|func) a .entries() iterate key/value pair array Regexp() .slice(ini, end) str between ini/end a .keys() iterate only keys array .substr(ini, len) substr of len length a .values() iterate only values array lastIndex index to start global regexp .substring(ini, end) substr fragment flags active flags of current regexp. a .split(sep|regex, limit) divide string .global flag g (search all matches) b.every(cb(e,i,a), arg) test until false .toLowerCase() string to lowercase .ignoreCase flag i (match lower/uppe b.some(cb(e,i,a), arg) test until true .toUpperCase() string to uppercase .multiline flag m (match multiple lines a.map(cb(e,i,a), arg) make array .trim() remove space from begin/end .sticky flag y (search from lastIndex a .filter(cb(e,i,a), arg) make array w/true .raw() template strings with \${vars} .unicode flag u (enable unicode feat.) o.find(cb(e,i,a), arg) return elem w/true .source current regexp (w/o slashs) n .findIndex(cb(e,i,a), arg) return index d Date() /.forEach(cb(e.i.a), arg) exec for each a .exec(str) exec search for a match o.reduce(cb(p,e,i,a), arg) accumulative D.UTC(y, m, d, h, i, s, ms) timestamp .test(str) check if regexp match w/st .reduceRight(cb(p,e,i,a), arg) from end .now() timestamp of current time .parse(str) convert str to timestamp \t tabulator any character setTime(ts) set UNIX timestamp o.pop() remove & return last element \d digit [0-9] \r carriage return .getTime() return UNIX timestamp .push(o1, o2...) add element & return length D no digit [^0-9] \n line feed o.shift() remove & return first element w any alphanumeric char [A-Za-z0-9\_ .setFullYear(y, m, d) set year (yyyy) n.unshift(01, 02...) add element & return le W no alphanumeric char [^A-Za-z0-9 s any space char (space, tab, enter...) .setMonth(m, d) set month (0-11) 1,2,3 S no space char (space, tab, enter...) XN char with code N [\b] backspace .setDate(d) set day (1-31) b Boolean() .setHours(h, m, s, ms) set hour (0-23) uN char with unicode N \0 NUL char o own properties or metho setMinutes(m, s, ms) set min (0-59) .setSeconds(s, ms) set sec (0-59) bc match any character set .setMilliseconds(ms) set ms (0-999) f Function() c match any char. set not enclosed b match a or b .getDate() return day (1-31) Iength return number of arguments .getDay() return day of week (0-6) .name return name of function begin of input \$ end of input prototype prototype object .getMonth() return month (0-11) \b zero-width word boundary getFullYear() return year (yyyy) B zero-width non-word boundary getHours() return hour (0-23) o.call(newthis, arg1, arg2...) change this JSON getMinutes() return minutes (0-59) .apply(newthis, arg1) with args array x) capture group (?:x) no capture group .getSeconds() return seconds (0-59) o.bind(newthis, arg1, arg2...) bound func n reference to group n captured .getMilliseconds() return ms (0-999) number d date \* preceding x 0 or more times {0,} NaN (not-a-number) 🚺 regular expresion .getTimezoneOffset() offset in mins Error() toLocaleDateString(locale, options) f function (+ preceding x 1 or more times {1,} string receding x 0 or 1 times {0,1} boolean (true/false) 🧿 object .toLocaleTimeString(locale, options) (n) n ocurrences of x .toLocaleString(locale, options) a array **M**undefined ({n,} at least n ocurrences of x .toUTCString() return UTC date only available on ECMAScript 6

.toDateString() return American date

.toTimeString() return American time

.toISOString() return ISO8601 date

.toJSON() return date ready for JSON

static (ex: Math.random())

argument required

argument optional

non-static (ex: new Date().getDate())

JavaScript Cheat Sheet page 2 JS JS **Programming Language of Web** o Object() s Set() D.E Euler's constant .constructor return ref. to object fund n.size return number of items **.LN2** natural logarithm of 2 D.LN10 natural logarithm of 10 assign(dst, src1, src2...) copy values .add(item) add item to set LOG2E base 2 logarithm of E o.create(proto, prop) create obj w/prop has(item) check if item exists delete(item) del item & return if del w LOG10E base 10 logarithm of E o.defineProperties(obj, prop) D.PI ratio circumference/diameter .defineProperty(obj, prop, desc) .clear() remove all items from set o.freeze(obj) avoid properties change SQRT1\_2 square root of 1/2 .getOwnPropertyDescriptor(obj, prop) .SQRT2 square root of 2 entries() iterate items getOwnPropertyNames(obi) s .values() iterate only value of items getOwnPropertySymbols(obj) abs(x) absolute value getPrototypeOf(obj) return prototype .cbrt(x) cube root forEach(cb(e,i,a), arg) exec for each b.is(val1, val2) check if are same value .clz32(x) return leading zero bits (32) b.isExtensible(obj) check if can add prop m Map() .exp(x) return ex b.isFrozen(obj) check if obj is frozen .expm1(x) return ex-1 .isSealed(obj) check if obj is sealed hypot(x1, x2...) length of hypotenuse size return number of elements .keys(obj) return only keys of object .imul(a, b) signed multiply o.preventExtensions(obj) avoid extend m.set(key, value) add pair key=value wn log(x) natural logarithm (base e) .seal(obj) prop are non-configurable log1p(x) natural logarithm (1+x) .get(key) return value of key .setPrototypeOf(obj, prot) change prot log10(x) base 10 logarithm .has(key) check if key exist .log2(x) base 2 logarithm .delete(key) del elem. & return if ok wm hasOwnProperty(prop) check if exist .max(x1, x2...) return max number .clear() remove all elements from ma .isPrototypeOf(obj) test in another obj .min(x1, x2...) return min number b.propertylsEnumerable(prop) .pow(base, exp) return base<sup>exp</sup> .entries() iterate elements .toString() return equivalent string .random() float random number [0,1] .keys() iterate only keys .toLocaleString() return locale versio .sign(x) return sign of number .values() iterate only values o.valueOf() return primitive value .sqrt(x) square root of number p Promise() /.forEach(cb(e,i,a), arg) exec for each .ceil(x) superior round (smallest) .floor(x) inferior round (largest) Symbol() .all(obj) return promise .fround(x) nearest single precision .catch(onRejected(s)) = .then(undef,s .round(x) round (nearest integer) .then(onFulfilled(v), onRejected(s)) .iterator specifies default iterator .trunc(x) remove fractional digits .race(obj) return greedy promise (res/re .match specifies match of regexp .resolve(obi) return resolved promise .species specifies constructor function .acos(x) arccosine .reject(reason) return rejected promise .acosh(x) hyperbolic arccosine .for(key) search existing symbols .asin(x) arcsine p Proxy() .keyFor(sym) return key from global reg .asinh(x) hyperbolic arcsine .atan(x) arctangent apply(obj, arg, arglist) trap function call g Generator() .atan2(x, y) arctangent of quotient x/y o .construct(obj, arglist) trap new oper .atanh(x) hyperbolic arctangent .defineProperty(obj, prop, desc) next(value) return obj w/{value.done} .deleteProperty(obj, prop) trap delete .cos(x) cosine o.return(value) return value & true done .cosh(x) hyperbolic cosine .enumerate(obj) trap for...in .throw(except) throw an error .get(obj, prop, rec) trap get property .sin(x) sine Others .getOwnPropertyDescriptor(obj, p .sinh(x) hyperbolic sine .getPrototypeOf(obj) .tan(x) tangent o .has(obj, prop) trap in operator var declare variable .tanh(x) hyperbolic tangent .ownKeys(obj) let declare block scope local variable .preventExtensions(obj) const declare constant (read-only) .set(obj, prop, value) trap set propert func(a=1) default parameter value o.setPrototypeOf(obj, proto) func(...a) rest argument (spread operator) .parse(str, tf(k,v)) parse string to object (a) => { ... } function equivalent (fat arrow) .stringify(obj, repf|wl, sp) convert to str globals `string \${a}` template with variables **Obn** binary (2) number n to decimal o eval(str) evaluate javascript code **Oon** octal (8) number **n** to decimal isFinite(obi) check if is a finite number **0xn** hexadecimal (16) number n to decimal .name return name of error isNaN(obj) check if is not a number for (i in array) { ... } iterate array, i = index .message return description of error parseInt(s, radix) string to integer for (e of array) { ... } iterate array, e = value parseFloat(s, radix) string to float class B extends A () { } class sugar syntax encodeURIComponent(URI) = to %3D decodeURIComponent(URI) %3D to = Code Mio

https://www.codemio.com/2016/09/html5-css3-javascript-cheat-sheets.html

(n,m) between n & m ocurrences of x

(?=y) x (only if x is followed by y)

(?!y) x (only if x is not followed by y)

CodeMio

### Goal

- Learn JavaScript <u>as a language</u>
- Understand the specific semantics and programming patterns
  - We assume a programming knowledge in other languages
- Updated to ES6 (2015) language features
- Supported by server-side (Node.js) and client-side (browsers) run-time environments
  - More recent language additions also supported (through *transpiling*)

## Outline

- What is JavaScript?
- History and versions
- Language structure
- Types, variables
- Expressions
- Control structures
- Arrays
- Strings

JavaScript – The language of the Web

#### WHAT IS JAVASCRIPT?

// The languages that dominated

#### Top languages over the years

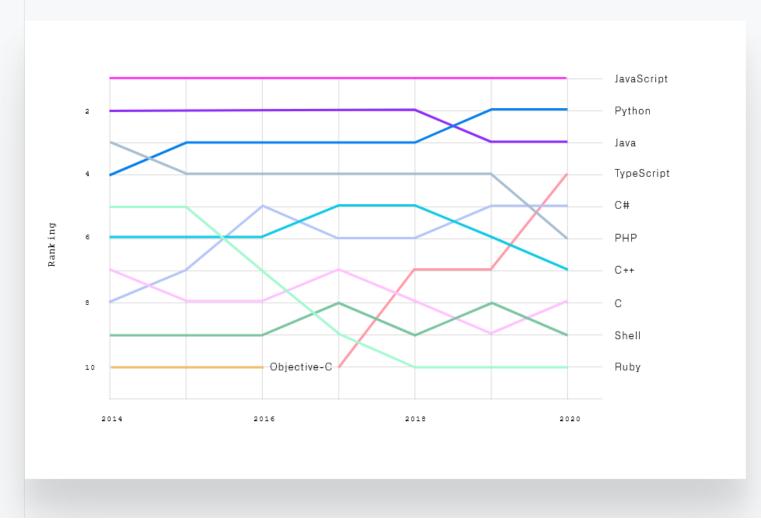

source: <a href="https://octoverse.github.com/#top-languages">https://octoverse.github.com/#top-languages</a>

## JavaScript

- JavaScript (JS) is a programming language
- It is currently the only programming language that a browser can execute natively...
- ... and it also run on a computer, like other programming languages (thanks to Node.js)
- It has **nothing** to do with Java
  - named that way for *marketing reasons*, only
- The first version was written in 10 days (!)
  - several fundamental language decisions were made because of company politics and not technical reasons!

JavaScript – The language of the Web

#### **HISTORY AND VERSIONS**

#### **JAVASCRIPT VERSIONS**

- JAVASCRIPT (December 4th 1995) Netscape and Sun press release
- ECMAScript Standard Editions: https://www.ecma-international.org/ecma-262/

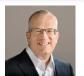

Brendan Eich

Also: ES2016

Also: ES2017

- ES1 (June 1997) Object-based, Scripting, Relaxed syntax, Prototypes
- ES2 (June 1998) Editorial changes for ISO 16262
- ES3 (December 1999) Regexps, Try/Catch, Do-While, String methods
- ES5 (December 2009) Strict mode, JSON, .bind, Object mts, Array mts
- ES5.1 (June 2011) Editorial changes for ISO 16262:2011
- ---> ES6 (June 2015) Classes, Modules, Arrow Fs, Generators, Const/Let, Also: ES2015
  - Destructuring, Template Literals, Promise, Proxy, Symbol, Reflect
  - ES7 (June 2016) Exponentiation operator (\*\*) and Array Includes
  - ES8 (June 2017) Async Fs, Shared Memory & Atomics

10 yrs

Main target

ES9, ES10

#### JavaScript versions

- ECMAScript (also called ES) is the official name of JavaScript (JS) standard
- ES6, ES2015, ES2016 etc. are implementations of the standard
- All browsers used to run ECMAScript 3
- ES5, and ES2015 (=ES6) were huge versions of JavaScript
- Then, yearly release cycles started
  - By the committee behind JS: TC39, backed by Mozilla, Google, Facebook, Apple, Microsoft, Intel, PayPal, SalesForce, etc.
- ES2015 (=ES6) is covered in this course

## Official ECMA standard (formal and unreadable)

| Search                                                  |                                                                                                    |
|---------------------------------------------------------|----------------------------------------------------------------------------------------------------|
|                                                         |                                                                                                    |
| FABLE OF CONTENTS                                       | ecma                                                                                                    |
| Introduction                                            |                                                                                                    |
| 1 Scope                                                 |                                                                                                    |
| 2 Conformance                                           |                                                                                                    |
| 3 Normative References                                  |                                                                                                    |
| 4 Overview                                              | ECMA-262, 10 <sup>th</sup> edition, June 2019                                                                                        |
| 5 Notational Conventions                                |                                                                                                    |
| 6 ECMAScript Data Types and Values                      | ECMAScript <sup>®</sup> 2019 Language Specification                                                                                  |
| 7 Abstract Operations                                   |                                                                                                    |
| 8 Executable Code and Execution Contexts                |                                                                                                    |
| 9 Ordinary and Exotic Objects Behaviours                |                                                                                                    |
| 10 ECMAScript Language: Source Code                     |                                                                                                    |
| 11 ECMAScript Language: Lexical Grammar                 |                                                                                                    |
| 12 ECMAScript Language: Expressions                     | Contributing to this Specification                                                                                                   |
| 13 ECMAScript Language: Statements and Declarations     | This specification is developed on GitHub with the help of the ECMAScript community. There are a number of ways to contribute to the |
| 14 ECMAScript Language: Functions and Classes           | development of this specification:                                                                                                   |
| 15 ECMAScript Language: Scripts and Modules             | development of this specification.                                                                                                   |
| 16 Error Handling and Language Extensions               | GitHub Repository: https://github.com/tc39/ecma262                                                                                   |
| 17 ECMAScript Standard Built-in Objects                 | Issues: All Issues, File a New Issue                                                                                                 |
| 18 The Global Object                                    | Pull Requests: All Pull Requests, Create a New Pull Request                                                                          |
| 19 Fundamental Objects                                  | Test Suite: Test262                                                                                                    |
| 20 Numbers and Dates                                    | Editors:                                                                                                    |
| 21 Text Processing                                      | • Brian Terlson (@bterlson)                                                                                                    |
| 22 Indexed Collections                                  | • Bradley Farias (@bradleymeck)                                                                                                    |
| 23 Keyed Collections                                    | • Jordan Harband (@ljharb)                                                                                                    |
| 24 Structured Data                                      |                                                                                                    |
| 25 Control Abstraction Objects                          | Community:                                                                                                    |
| 26 Reflection                                           | • Mailing list: es-discuss                                                                                                    |
| 27 Memory Model                                         | • IRC: #tc39 on freenode                                                                                                    |
| A Grammar Summary                                       | · IRC. #US7 OIL REGIOUE                                                                                                    |
| B Additional ECMAScript Features for Web Browsers       | Refer to the colophon for more information on how this document is created.                                                          |
| C The Strict Mode of ECMAScript                         |                                                                                                    |
| D Corrections and Clarifications in ECMAScript 2015 wit |                                                                                                    |
| E Additions and Changes That Introduce Incompatibiliti  |                                                                                                    |
| F Colophon                                              |                                                                                                    |
| G Bibliography                                          | Introduction                                                                                                    |
| H Copyright & Software License                          |                                                                                                    |

#### https://www.ecma-international.org/ecma-262/

## JavaScript Engines

- V8 (Chrome V8) by Google
  - used in Chrome/Chromium, Node.js and Microsoft Edge
- SpiderMonkey by Mozilla Foundation
  - Used in Firefox/Gecko
- ChakraCore by Microsoft
  - it was used in Edge
- JavaScriptCore by Apple
  - used in Safari

## Standard vs. Implementation (in browsers)

#### Browser compatibility

|                                                                                 |          |               |           |                             |                           |            |                 |                      | Update                | e compatik          | oility data   | on GitHu                             | b |
|---------------------------------------------------------------------------------|----------|---------------|-----------|-----------------------------|---------------------------|------------|-----------------|----------------------|-----------------------|---------------------|---------------|--------------------------------------|---|
|                                                                                 | Ţ        |               |           |                             |                           |            |                 |                      |                       |                     |               |                                      |   |
|                                                                                 | G Chrome | <b>B</b> Edge | C Firefox | <b>()</b> Internet Explorer | <b>O</b> Opera            | Safari     | Android webview | G Chrome for Android | C Firefox for Android | O Opera for Android | Safari on iOS | <ul> <li>Samsung Internet</li> </ul> |   |
| FetchEvent 🗸                                                                    | 40       | Yes           | 44 *      | No                          | 27                        | No         | 40              | 40                   | 44                    | 27                  | No            | 4.0                                  |   |
| FetchEvent()<br>constructor                                                     | 40       | Yes           | 44 *      | No                          | 27                        | No         | 40              | 40                   | 44                    | 27                  | No            | 4.0                                  |   |
| client 🕹 🖷 🌢                                                                    | 42       | ?             | 44        | No                          | 27                        | No         | 42              | 44                   | No                    | ?                   | No            | 4.0                                  |   |
| clientId 🕹                                                                      | 49       | ?             | 45 *      | No                          | 36                        | No         | 49              | 49                   | 45                    | 36                  | No            | 5.0                                  |   |
| isReload 🗸                                                                      | 45       | 17            | 44 *      | No                          | 32                        | No         | 45              | 45                   | 44                    | 32                  | No            | 5.0                                  |   |
| navigationPreload 🔺                                                             | 59       | ?             | ?         | No                          | 46                        | No         | 59              | 59                   | ?                     | 43                  | No            | 7.0                                  |   |
| preloadResponse 🛛 🕹                                                             | 59       | 18            | ?         | No                          | 46                        | No         | 59              | 59                   | ?                     | 43                  | No            | 7.0                                  |   |
| replacesClientId                                                                | No       | 18            | 65        | No                          | No                        | No         | No              | No                   | 65                    | No                  | No            | No                                   |   |
| request 🗳                                                                       | Yes      | ?             | 44        | No                          | Yes                       | No         | Yes             | Yes                  | ?                     | Yes                 | No            | Yes                                  |   |
| respondWith                                                                     | 42 *     | ?             | 59 *      | No                          | 29                        | No         | 42 <b>*</b>     | 42 <b>*</b>          | ?                     | 29                  | No            | 4.0                                  |   |
| resultingClientId                                                               | 72       | 18            | 65        | No                          | 60                        | No         | 72              | 72                   | 65                    | 50                  | No            | No                                   |   |
| targetClientId                                                                  | ?        | ?             | ?         | No                          | ?                         | No         | ?               | ?                    | ?                     | ?                   | No            | ?                                    |   |
|                                                                                 |          |               |           |                             |                           |            |                 |                      | v                     | Vhat are v          | we missir     | ıg?                                  |   |
| Full support                                                                    |          |               |           | lo suppor                   | t                         |            |                 |                      |                       |                     |               |                                      |   |
| Compatibility unkno                                                             | own      |               |           |                             | ntal. Exped<br>the future | ct behavio | r to            |                      |                       |                     |               |                                      |   |
| <ul> <li>Non-standard. Experimentation</li> <li>* See implementation</li> </ul> |          | OSS-          |           | )eprecate<br>/ebsites.      | d. Not for                | use in nev | N               |                      |                       |                     |               |                                      |   |

## JS Compatibility

- JS is backwards-compatible
  - once something is accepted as valid JS, there will not be a future change to the language that causes that code to become invalid JS
  - TC39 members: "we don't break the web!"
- JS is <u>not</u> forwards-compatible
  - new additions to the language will not run in an older JS engine and may crash the program
- strict mode was introduced to disable very old (and dangerous) semantics
- Supporting multiple versions is achieved by:
  - Transpiling Babel (<u>https://babeljs.io</u>) converts from newer JS syntax to an equivalent older syntax
  - Polyfilling user- (or library-)defined functions and methods that "fill" the lack of a feature by implementing the newest available one

### JS Execution Environments

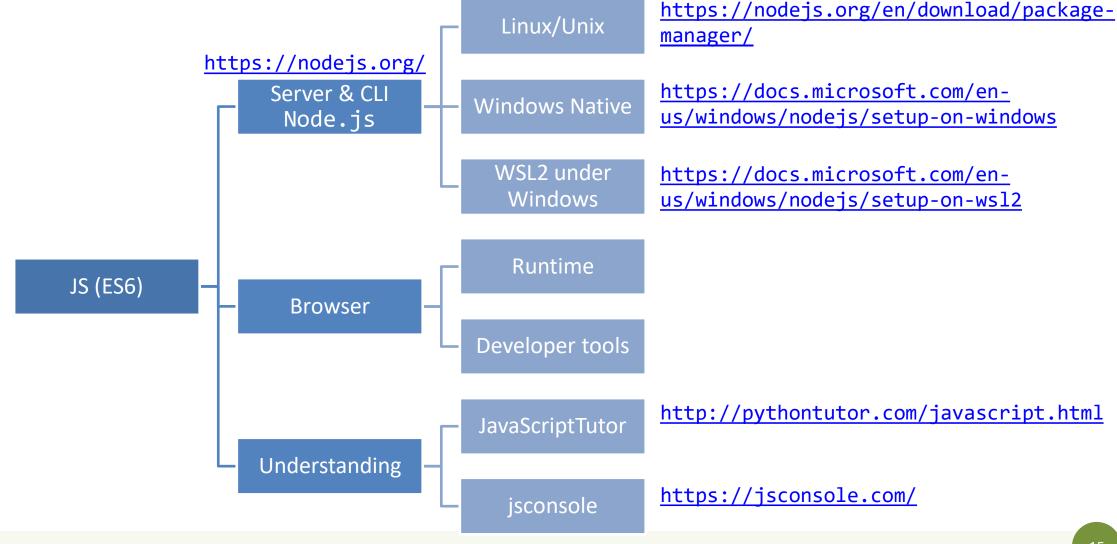

#### JavaScriptTutor

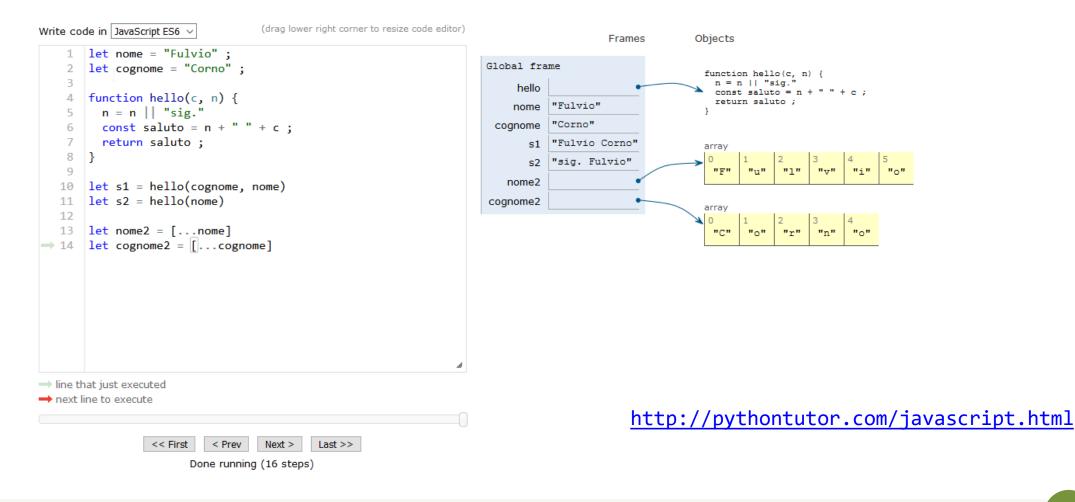

#### Browser and JS console

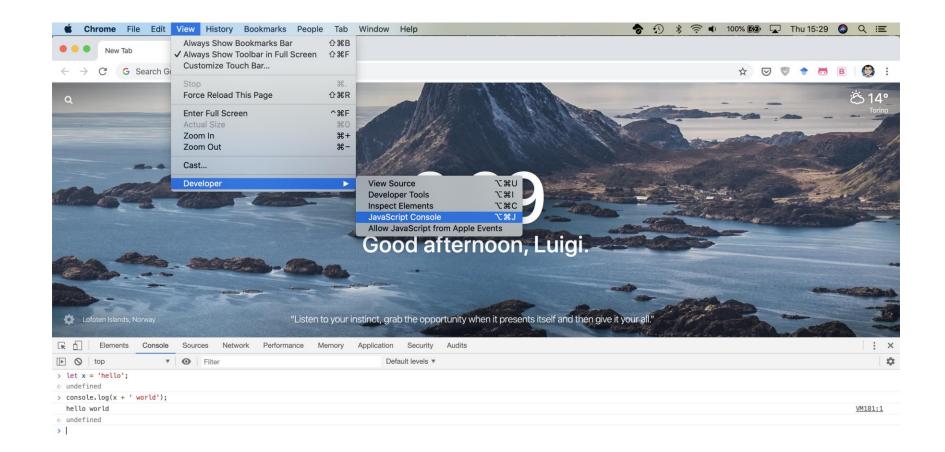

×

JavaScript – The language of the Web

#### LANGUAGE STRUCTURE

#### Lexical structure

- One File = One JS program
  - Each file is loaded independently and
  - Different files/programs may communicate through *global state*
  - The "module" mechanism extends that (provides state sharing in a clean way)
- The file is entirely *parsed*, and then *executed* from top to bottom
- Relies on a *standard library* 
  - and many additional *APIs* provided by the execution environment

#### JavaScript is written in Unicode (do not abuse), so it also supports nonlatin characters for names and strings

– even emoji

ullet

l exical structure

- Semicolons (;) are not mandatory (automatically inserted)
- Case sensitive
- Comments as in C (/\*..\*/ and // )
- Literals and identifiers (start with letter, \$, \_)
- Some reserved words
- C-like syntax

#### > let ööö = 'appalled > ööö appalled'

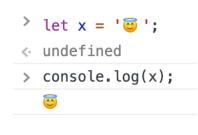

# Semicolon (;)

- Argument of debate in the JS community
- JS inserts them as needed
  - When next line starts with code that breaks the current one
  - When the next line starts with }
  - When there is return, break, throw, continue on its own line
- Be careful that forgetting semicolon can lead to unexpected behavior
  - A newline does not automatically insert a semicolon: if the next line starts with ( or [ , it is interpreted as function call or array access
- We will **loosely** follow the Google style guide, so we will always insert semicolons after each statement
  - <u>https://google.github.io/styleguide/jsguide.html</u>

#### Strict Mode

- Directive introduced in ES5: "use strict";
  - Compatible with older version (it is just a string)
- Code is executed in *strict mode* 
  - This fixes some important language deficiencies and provides stronger error checking and security
  - Examples:
    - fixes mistakes that make it difficult for JavaScript engines to perform optimizations: strict mode code can sometimes be made to run faster than identical code that's not strict mode
    - eliminates some JavaScript silent errors by changing them to throw errors
    - functions invoked as functions and not as methods of an object have this undefined
    - cannot define 2 or more properties or function parameters with the same name
    - no octal literals (base 8, starting with 0)

• ...

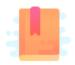

JavaScript: The Definitive Guide, 7th Edition Chapter 2. Types, Values, and Variables

JavaScript – The language of the Web

#### **TYPES AND VARIABLES**

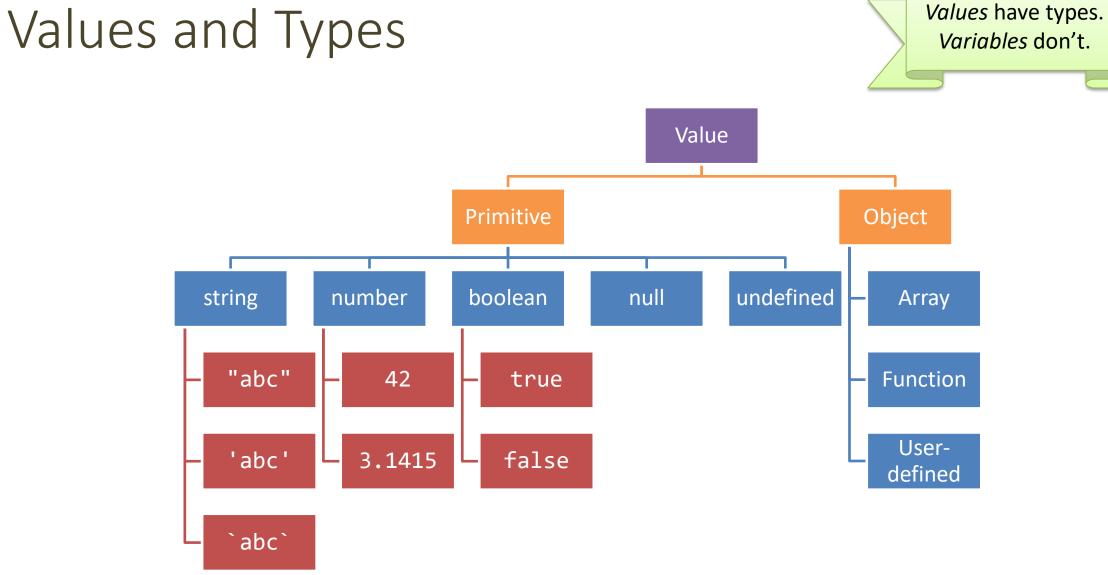

## Boolean, true-truthy, false-falsy, comparisons

- 'boolean' type with literal values: true, false
- When converting to boolean
  - The following values are 'falsy'
    - 0, -0, NaN, undefined, null, '' (empty string)
  - Every other value is 'truthy'
    - 3, 'false', [] (empty array), {} (empty object)
- Booleans and Comparisons
  - a == b // convert types and compare results
  - a === b // inhibit automatic type conversion and compare results

> Boolean(3)
true
> Boolean('')
false
> Boolean(' ')
true

### Number

- No distinction between integers and reals
- Automatic conversions according to the operation
- There is also a distinct type "BigInt" (ES11, July 2020)
  - an arbitrary-precision integer, can represent 2<sup>53</sup> numbers
  - 123456789<mark>n</mark>
  - With suffix 'n'

## Special values

- undefined: variable declared but not initialized
  - Detect with: typeof variable === 'undefined'
  - void x always returns undefined
- **null**: an empty value
- Null and Undefined are called *nullish values*
- NaN (Not a Number)
  - It is actually a number
  - Invalid output from arithmetic operation or parse operation

28

#### Variables

- Variables are *pure* references: they refer to a value
- The same variable may refer to different values (even of different types) at different times
- Declaring a variable:
  - let
  - const
  - var

> let a = 5 > const b = 6 > var c = 7 > a = 88 > b = 9Thrown: TypeError: Assignment to constant variable. > c = 1010

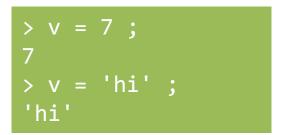

#### Variable declarations

| Declarator      | Can reassign?   | Can re-declare? | Scope                               | Hoisting *                            | Note                                            |
|-----------------|-----------------|-----------------|-------------------------------------|---------------------------------------|-------------------------------------------------|
| let             | Yes             | No              | Enclosing block {}                  | No                                    | Preferred                                       |
| const           | No <sup>§</sup> | No              | Enclosing block {}                  | No                                    | Preferred                                       |
| var             | Yes             | Yes             | Enclosing<br>function,<br>or global | Yes, to beginning of function or file | Legacy, beware<br>its quirks, try not<br>to use |
| None (implicit) | Yes             | N/A             | Global                              | Yes                                   | Forbidden in<br>strict mode                     |

| § Prevents reassignment (a=2), does <u>not</u> prevent<br>changing the value of the referred object (a.b=2) | * Hoisting = "lifting up" the definition of a variable ( <u>not</u><br>the initialization!) to the top of the current scope (e.g.,<br>the file or the function) |
|----------------------------------------------------------------------------------------------------|----------------------------------------------------------------------------------------------------|
|----------------------------------------------------------------------------------------------------|----------------------------------------------------------------------------------------------------|

#### Scope

"use strict" ;
let a = 1 ;
const b = 2 ;
let c = true ;
let a = 5 ; // SyntaxError: Identifier 'a' has already been declared

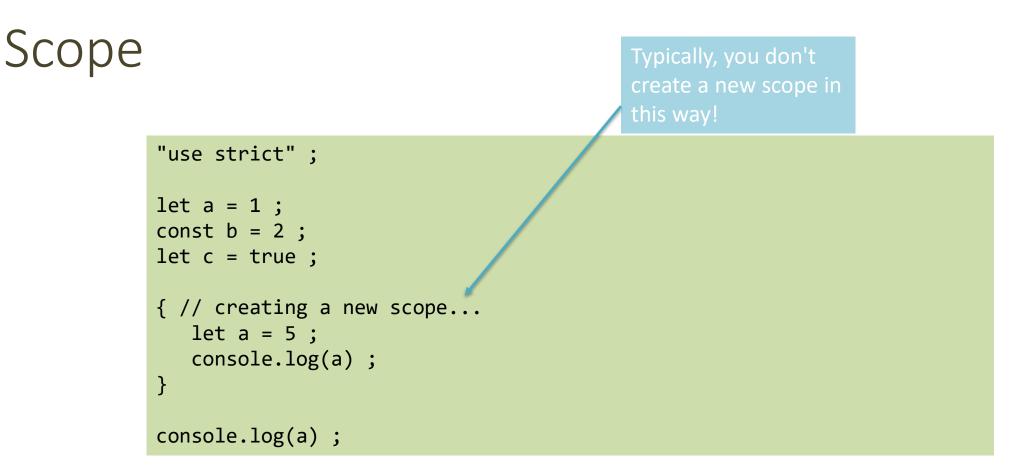

Each { } is called a **block**. 'let' and 'const' variables are *block-scoped*.

They exist only in their defined and inner scopes.

## Scope and Hoisting

```
"use strict";
function example(x) { var c ; // hoisted
   let a = 1;
   console.log(a) ; // 1
   console.log(b); // ReferenceError: b is not defined
   console.log(c) ; // undefined
   if( x>1 ) {
       let b = a+1;
       var c = a*2;
   }
   console.log(a) ; // 1
   console.log(b); // ReferenceError: b is not defined
   console.log(c) ; // 2
}
example(2) ;
```

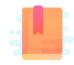

JavaScript: The Definitive Guide, 7th Edition Chapter 2. Types, Values, and Variables Chapter 3. Expressions and Operators

Mozilla Developer Network JavaScript Guide » Expressions and operators

JavaScript – The language of the Web

#### **EXPRESSIONS**

#### Operators

- Assignment operators
- Comparison operators
- Arithmetic operators
- Bitwise operators
- Logical operators
- String operators
- Conditional (ternary) operator
- Comma operator
- Unary operators
- Relational operators

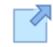

Full reference and operator precedence: <u>https://developer.mozilla.org/en-</u> <u>US/docs/Web/JavaScript/Reference/Operators/Oper</u> <u>ator\_Precedence#Table</u>

#### Assignment

- let variable = expression ; // declaration with initialization
- variable = expression ;

// reassignment

| Name                            | Shorthand operator | Meaning     |
|---------------------------------|--------------------|-------------|
| Assignment                      | x = y              | x = y       |
| Addition assignment             | x += y             | x = x + y   |
| Subtraction assignment          | x -= y             | x = x - y   |
| Multiplication assignment       | x *= y             | x = x * y   |
| Division assignment             | x /= y             | x = x / y   |
| Remainder assignment            | x %= y             | x = x % y   |
| Exponentiation assignment       | x **= y            | x = x ** y  |
| Left shift assignment           | x <<= y            | x = x << y  |
| Right shift assignment          | x >>= y            | x = x >> y  |
| Unsigned right shift assignment | x >>>= y           | x = x >>> y |
| Bitwise AND assignment          | x &= y             | x = x & y   |
| Bitwise XOR assignment          | x ^= y             | x = x ^ y   |
| Bitwise OR assignment           | x  = y             | x = x   y   |

#### Comparison operators

| Operator                   | Description                                                                                         | Examples returning<br>true |
|----------------------------|----------------------------------------------------------------------------------------------------|----------------------------|
| Equal (==)                 | Returns true if the operands are equal.                                                             | 3 == var1<br>"3" == var1   |
|                            |                                                                                                    | 3 == '3'                   |
| Not equal (!=)             | var1 != 4<br>var2 != "3"                                                                            |                            |
| Strict equal (===)         | Returns true if the operands are equal and of the same type. See also Object.is and sameness in JS. | 3 === var1                 |
| Strict not equal (!==)     | Returns true if the operands are of the same type but not equal, or are of different type.          | var1 !== "3"<br>3 !== '3'  |
| Greater than (>)           | Returns true if the left operand is greater than the right operand.                                 | var2 > var1<br>"12" > 2    |
| Greater than or equal (≻=) | Returns true if the left operand is greater than or equal to the right operand.                     | var2 ≻= var1<br>var1 ≻= 3  |
| Less than (<)              | Returns true if the left operand is less than the right operand.                                    | var1 < var2<br>"2" < 12    |
| Less than or equal (<=)    | Returns true if the left operand is less than or equal to the right operand.                        | var1 <= var2<br>var2 <= 5  |

## **Comparing Objects**

- Comparison between objects with == or === compares the *references* to objects
  - True only if they are the same object
  - False if they are *identical objects*
- Comparison with < > <= >= first converts the object (into a Number, or more likely a String), and then compares the values
  - It works, but may be unpredictable, depending on the string format

| > a={x:1}<br>{ x: 1 } |  |
|-----------------------|--|
| > b={x:1}<br>{ x: 1 } |  |
| > a===b<br>false      |  |
| > a==b<br>false       |  |

## Automatic Type Conversions

- JS tries to apply type conversions between primitive types, before applying operators
- Some language constructs may be used to "force" the desired conversions
- Using == applies conversions
- Using === prevents conversions

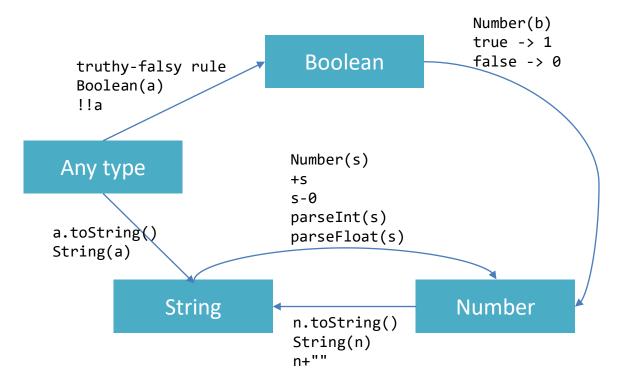

### Logical operators

| Operator            | Usage             | Description                                                                                                    |
|---------------------|-------------------|----------------------------------------------------------------------------------------------------|
| Logical AND<br>(&&) | expr1 &&<br>expr2 | Returns expr1 if it can be converted to false; otherwise, returns expr2. Thus, when used with Boolean values, && returns true if both operands are true; otherwise, returns false.        |
| Logical OR<br>(]])  | expr1   <br>expr2 | Returns expr1 if it can be converted to true; otherwise, returns expr2. Thus, when used with Boolean values,    returns true if either operand is true; if both are false, returns false. |
| Logical NOT<br>(!)  | !expr             | Returns false if its single operand that can be converted to true; otherwise, returns true.                                                                                               |

#### Common operators

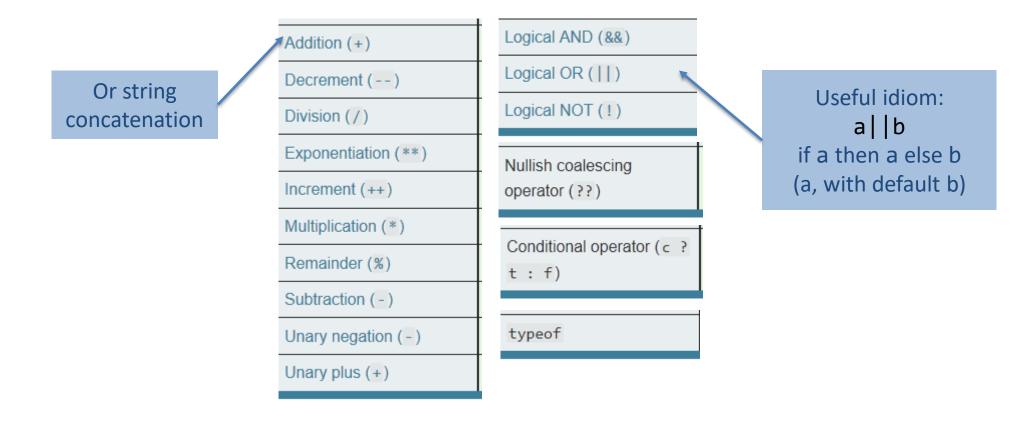

## Mathematical functions (Math global object)

- Constants: Math.E, Math.LN10, Math.LN2, Math.LOG10E, Math.LOG2E, Math.PI, Math.SQRT1\_2, Math.SQRT2
- Functions: Math.abs(), Math.acos(), Math.acosh(), Math.asin(), Math.asinh(), Math.atan(), Math.atan2(), Math.atanh(), Math.cbrt(), Math.ceil(), Math.clz32(), Math.cos(), Math.cosh(), Math.exp(), Math.expm1(), Math.floor(), Math.fround(), Math.hypot(), Math.imul(), Math.log(), Math.log10(), Math.log1p(), Math.log2(), Math.max(), Math.min(), Math.pow(), Math.random(), Math.round(), Math.sign(), Math.sin(), Math.sinh(), Math.sqrt(), Math.tan(), Math.tanh(), Math.trunc()

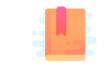

JavaScript: The Definitive Guide, 7th Edition Chapter 4. Statements

Mozilla Developer Network JavaScript Guide » Control Flow and Error Handling JavaScript Guide » Loops and Iteration

JavaScript – The language of the Web

### **CONTROL STRUCTURES**

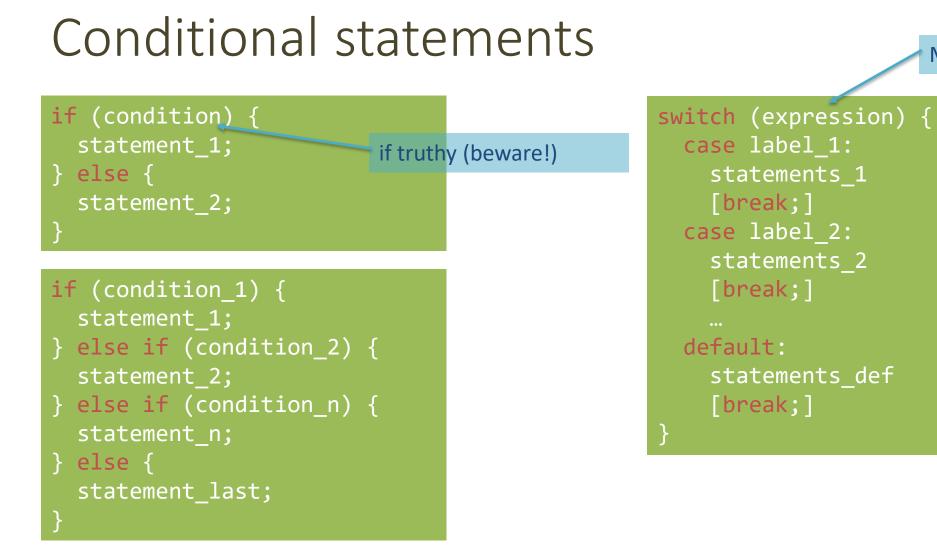

May also be a string

#### Loop statements

for ([initialExpression]; [condition]; [incrementExpression]) {
 statement ;

Usually declares loop variable

do {
 statement ;
} while (condition);

while (condition) {
 statement ;

May use break; or continue;

## Special 'for' statements

### for (variable in object) { statement ;

- Iterates the variable over all the enumerable **properties** of an **object**
- <u>Do not use</u> to traverse an array (use numerical indexes, or for-of)

#### for (variable of iterable) { statement ;

- Iterates the variable over all values of an *iterable object* (including Array, Map, Set, string, arguments ...)
- Returns the *values*, not the keys

### Other iteration methods

- Functional programming (strongly supported by JS) allows other methods to iterate over a collection (or any iterable object)
  - a.forEach()
  - a.map()
- They will be analyzed later

### Exception handling

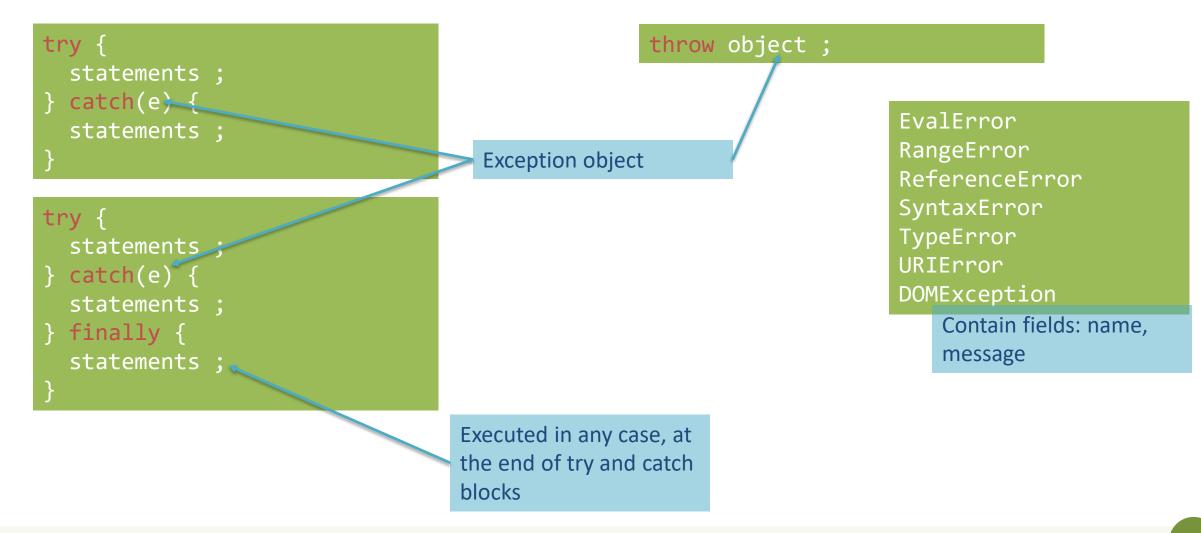

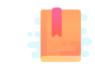

JavaScript: The Definitive Guide, 7th Edition Chapter 6. Arrays

Mozilla Developer Network JavaScript Guide » Indexed Collections

JavaScript – The language of the Web

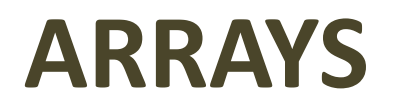

## Arrays

- Rich of functionalities
- Elements do not need to be of the same type
- Simplest syntax: []
- Property .length
- Distinguish between methods that:
  - Modify the array (in-place)
  - Return a **new** array

#### Creating an array

let v = [] ;

Elements are indexed at positions 0...length-1

Do not access elements outside range

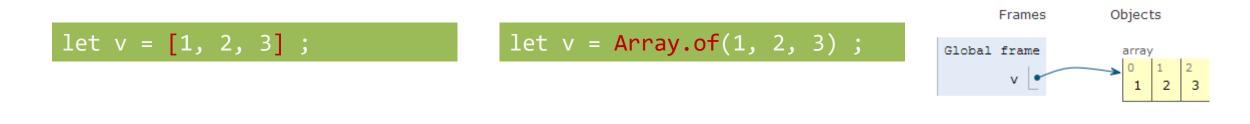

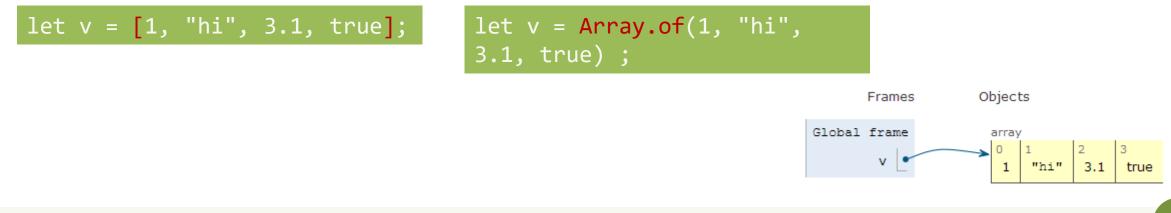

## Adding elements

.lenght adjusts automatically

let v = []; v[0] = "a"; v[1] = 8; v.length // 2

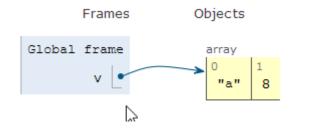

let v = []; v.push("a"); v.push(8); v.length // 2

.push() adds at the end of the array

.unshift() adds at
the beginning of the
array

# Adding and Removing from arrays (in-place)

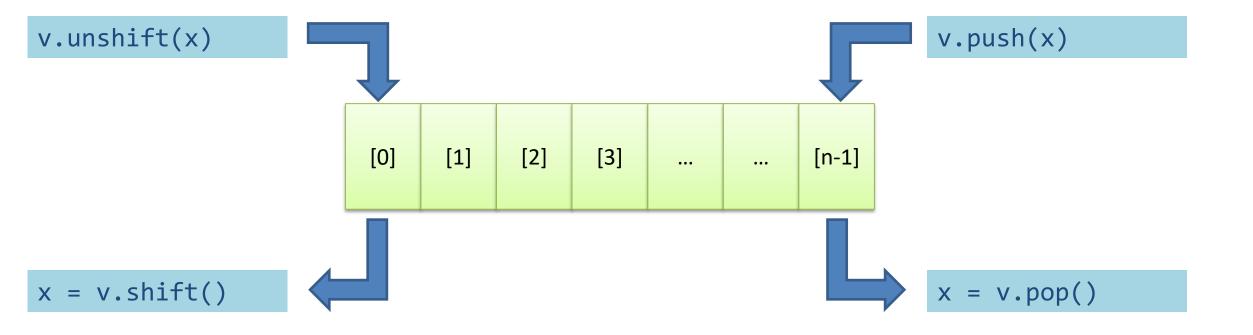

## Copying arrays

let v = []; v[0] = "a"; v[1] = 8; let alias = v; alias[1] = 5;

> console.log(v); ?
[ 'a', 5 ]
undefined
> console.log(alias);
[ 'a', 5 ]
undefined

## Copying arrays

let v = [] ; v[0] = "a" ; v[1] = 8 ; let alias = v ; let copy = Array.from(v) ;

Array.from creates a shallow copy

Creates an array from any iterable object

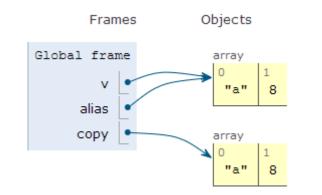

# Iterating over Arrays

Preferred

- Iterators: for ... of, for (..;..;..)
- **Iterators:** forEach(f)
  - f is a function that processes the element
- **Iterators:** every(f), some(f)
  - f is a function that returns true or false
- Iterators that return a new array: map(f), filter(f)
  - f works on the element of the array passed as parameter
- Reduce: exec a callback function on all items to progressively compute a result

## Main array methods

- .concat()
  - joins two or more arrays and returns a **new** array.
- .join(delimiter = ',')
  - joins all elements of an array into a (new) string.
- .slice(start\_index, upto\_index)
  - extracts a section of an array and returns a new array.
- .splice(index, count\_to\_remove, addElement1, addElement2, ...)
  - removes elements from an array and (optionally) replaces them, in place

- .reverse()
  - transposes the elements of an array, in place
- .sort()
  - sorts the elements of an array in place
- .indexOf(searchElement[, fromIndex])
  - searches the array for searchElement and returns the **index** of the first match
- .lastIndexOf(searchElement[, fromIndex])
  - like indexOf, but starts at the end
- .includes(valueToFind[, fromIndex])
  - search for a certain value among its entries, returning true or false

### Destructuring assignment

• Value of the right-hand side of equal signal are extracted and stored in the variables on the left

```
let [x,y] = [1,2];
[x,y] = [y,x]; // swap
var foo = ['one', 'two', 'three'];
var [one, two, three] = foo;
```

• Useful especially with passing and returning values from functions

```
let [x,y] = toCartesian(r,theta);
```

## Spread operator (3 dots: . . )

• Expands an interable object in its parts, when the syntax requires a comma-separated list of elements

```
let [x, ...y] = [1,2,3,4]; // we obtain y == [2,3,4]
```

```
const parts = ['shoulders', 'knees'];
const lyrics = ['head', ...parts, 'and', 'toes']; // ["head", "shoulders",
"knees", "and", "toes"]
```

• Works on the left- and right-hand side of the assignment

## Curiosity

- Copy by value:
  - const b = Array.from(a)
- Can be emulated by
  - const b = Array.of(...a)
  - $\operatorname{const} b = [\ldots a]$

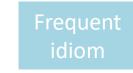

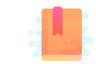

JavaScript: The Definitive Guide, 7th Edition Chapter 2. Types, Values, and Variables

Mozilla Developer Network JavaScript Guide » Text Formatting

JavaScript – The language of the Web

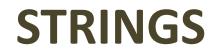

# Strings in JS

- A string is an **immutable** ordered sequence of Unicode<sup>(\*)</sup> characters
- The length of a string is the number of characters it contains (not bytes)
- JavaScript's strings use zero-based indexing
  - The empty string is the string of length 0
- JavaScript does not have a special type that represents a single character (use length-1 strings).
- String literals may be defined with 'abc' or "abc"
  - Note: when dealing with JSON parsing, only " " can be correctly parsed

## String operations

- All operations always return **new** strings
  - Consequence of immutability
- s[3]: indexing
- s1 + s2: concatenation
- s.length: number of characters
  - Note: .length , not .length()

## String methods

| Method                                         | Description                                                                                                    |
|------------------------------------------------|----------------------------------------------------------------------------------------------------|
| <pre>charAt, charCodeAt,<br/>codePointAt</pre> | Return the character or character code at the specified position in string.                                                     |
| <pre>indexOf, lastIndexOf</pre>                | Return the position of specified substring in the string or last position of specified substring, respectively.                 |
| <pre>startsWith, endsWith, includes</pre>      | Returns whether or not the string starts, ends or contains a specified string.                                                  |
| concat                                         | Combines the text of two strings and returns a new string.                                                                      |
| <pre>fromCharCode, fromCodePoint</pre>         | Constructs a string from the specified sequence of Unicode values. This is a method of the String class, not a String instance. |
| split                                          | Splits a String object into an array of strings by separating the string into substrings.                                       |
| slice                                          | Extracts a section of a string and returns a new string.                                                                        |
| substring, substr                              | Return the specified subset of the string, either by specifying the start and end indexes or the start index and a length.      |
| <pre>match, matchAll, replace, search</pre>    | Work with regular expressions.                                                                                                  |
| toLowerCase, toUpperCase                       | Return the string in all lowercase or all uppercase, respectively.                                                              |
| normalize                                      | Returns the Unicode Normalization Form of the calling string value.                                                             |
| repeat                                         | Returns a string consisting of the elements of the object repeated the given times.                                             |
| trim                                           | Trims whitespace from the beginning and end of the string.                                                                      |

### Unicode issues

- Strings are a sequence of 16-bit Unicode 'code units'
  - Fine for all Unicode characters from 0000 to FFFF
  - Characters ('graphemes') from 010000 to 10FFFF are represented by *a pair of* code units (and they occupy 2 index positions)
  - Therefore, not all string methods work well with Unicode characters above FFFF (e.g., emojis, flags, ...)
- For more details: <u>https://dmitripavlutin.com/what-every-javascript-developer-should-know-about-unicode/</u>

#### Template literals

- Strings included in `backticks` can embed expressions delimited by \${}
- The value of the expression is *interpolated* into the string

```
let name = "Bill";
let greeting = `Hello ${ name }.`;
// greeting == "Hello Bill."
```

- Very useful and quick for string formatting
- Template literals may also span multiple lines

#### License

- These slides are distributed under a Creative Commons license "Attribution-NonCommercial-ShareAlike 4.0 International (CC BY-NC-SA 4.0)"
- You are free to:
  - Share copy and redistribute the material in any medium or format
  - Adapt remix, transform, and build upon the material
  - The licensor cannot revoke these freedoms as long as you follow the license terms.
- Under the following terms:
  - Attribution You must give <u>appropriate credit</u>, provide a link to the license, and <u>indicate if changes were</u> <u>made</u>. You may do so in any reasonable manner, but not in any way that suggests the licensor endorses you or your use.
  - NonCommercial You may not use the material for <u>commercial purposes</u>.
  - ShareAlike If you remix, transform, or build upon the material, you must distribute your contributions under the <u>same license</u> as the original.
  - No additional restrictions You may not apply legal terms or <u>technological measures</u> that legally restrict others from doing anything the license permits.
- <u>https://creativecommons.org/licenses/by-nc-sa/4.0/</u>

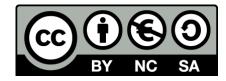